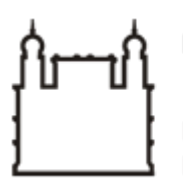

Ministério da Saúde

**FIOCRUZ** Fundação Oswaldo Cruz

**GABINETE**

PORTARIA Nº 78, de 02 de maio de 2023

A Diretora Substituta do Instituto Leônidas & Maria Deane – ILMD/Fiocruz Amazônia, no uso das atribuições que lhe são conferidas pela Portaria Ministerial nº 720/2021-MS.

## **RESOLVE:**

Art.1º DESIGNAR servidores para fins específicos.

Art. 2º Em atendimento às legislações vigentes, Instituir Equipe de Planejamento para aquisição de material de consumo de uso Laboratorial (EPI- Equipamento de Proteção Individual), tendo por objetivo atender as necessidades, suprindo as demandas dos Laboratórios Multiusuários do Instituto Leônidas e Maria Deane/ILMD – Fiocruz Amazônia, conforme condições, quantidades e exigências estabelecidas no Termo de Referência, sob processo SEI! nº 25792.000136/2023-76.

Art. 3º A Equipe de Planejamento terá a seguinte composição:

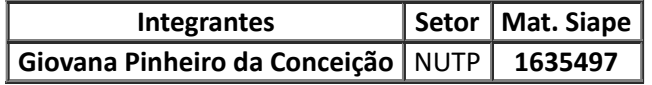

Art. 4º A presente contratação prevê o início dos serviços 01/07/2023.

Art. 5º Tornar sem efeito as Portarias anteriores.

Art. 6º Determinar sua publicação em canal de comunicação interna.

Art. 7º Esta Portaria entra em vigor na data de sua expedição e assinatura, vigendo até o encerramento da contratação.

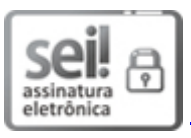

Documento assinado eletronicamente por **STEFANIE COSTA PINTO LOPES**, **Diretor(ª) Substituto(ª)**, em 02/05/2023, às 16:58, conforme horário oficial de Brasília, com fundamento no art. 6º, § 1º, do Decreto nº 8.539, de 8 de [outubro](http://www.planalto.gov.br/ccivil_03/_Ato2015-2018/2015/Decreto/D8539.htm) de 2015.

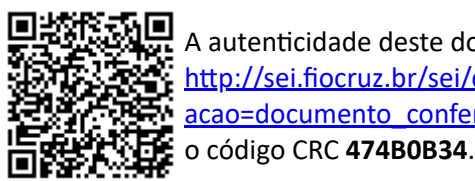

A autenticidade deste documento pode ser conferida no site http://sei.fiocruz.br/sei/controlador\_externo.php? [acao=documento\\_conferir&id\\_orgao\\_acesso\\_externo=0,](http://sei.fiocruz.br/sei/controlador_externo.php?acao=documento_conferir&id_orgao_acesso_externo=0) informando o código verificador **2713329** e